## Using the Calculator to Draw Triangles

Radians to Degrees

Find the given value using your calculator and then draw the triangle that represents the situation nd the given value using your calculator and then<br>
raw the triangle that represents the situation<br>
1.  $\sin(32^\circ) =$ <br>
2.  $\tan (132^\circ) =$ <br>
3.  $\cos (232^\circ) =$ <br>
4.  $\tan (332^\circ)$ 9. or the given value using your calculator and then<br>
aw the triangle that represents the situation<br>
1.  $\sin(32^\circ) =$ <br>
2.  $\tan (132^\circ) =$ <br>
3.  $\cos (232^\circ) =$ <br>
4.  $\tan (332^\circ)$ Note using your calculator and then<br>
represents the situation<br>  $=$  2. tan (132°) =<br>
2. tan (132°) =<br>
4. tan (332°)

3.  $\cos(232^\circ) =$ 

Find the given value using your calculator and then draw the triangle that represents the situation

and the given value using your calculator and then  
aw the triangle that represents the situation  
1. 
$$
\sin \frac{\pi}{5} =
$$
 2.  $\cos \frac{13\pi}{18} =$   
3.  $\cos \frac{9\pi}{5} =$  4.  $\sin \frac{11\pi}{9}$ 

$$
3. \quad \cos \frac{9\pi}{5} =
$$

Find the given value using your calculator and then draw the triangle that represents the situation ind the given value using your calculator and then<br>raw the triangle that represents the situation<br>1.  $\cos(39^\circ) =$ <br>2.  $\sin(239^\circ) =$ <br>3.  $\tan(352^\circ) =$ <br>4.  $\sin(\frac{3\pi}{4}) =$ <br>5.  $\cos(\frac{5\pi}{3}) =$ ind the given value using your calculator<br>raw the triangle that represents the situ<br>1.  $\cos(39^\circ) =$ <br>2.  $\sin(239^\circ) =$ <br>4.  $\sin(\frac{3\pi}{4}) =$ <br>5.  $\cos(\frac{5\pi}{3}) =$ given value using your calculator and then<br>triangle that represents the situation<br> $(\theta^2)^2 = 2$ . sin (239°) = 3. tan (352°) =<br> $\frac{\pi}{4}$ ) = 5. cos ( $\frac{5\pi}{3}$ ) = en value using your calculator and then<br>angle that represents the situation<br>= 2. sin (239°) = 3. tan (352°) =<br>= 5. cos ( $\frac{5\pi}{3}$ ) = en value using your calculator and then<br>angle that represents the situation<br>= 2. sin (239°) = 3. tan (352°) =<br>= 5. cos ( $\frac{5\pi}{3}$ ) =

1. 
$$
cos(39^\circ) =
$$
 2.  $sin(239^\circ) =$  3.  $tan(352^\circ) =$ 

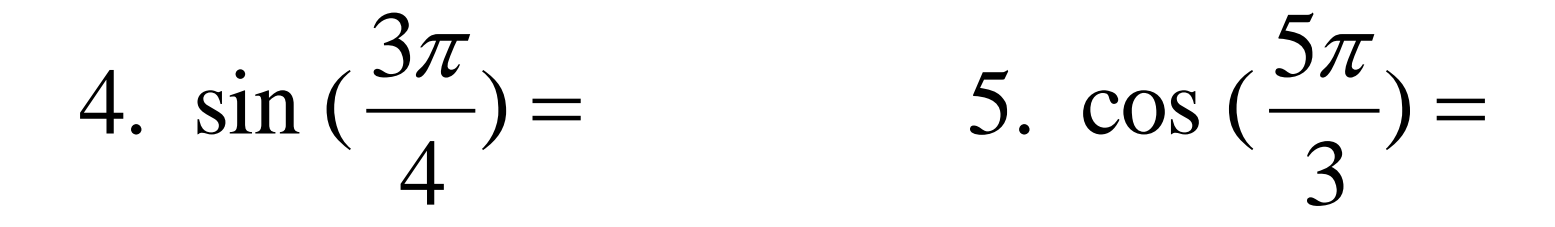

Find the given value using your calculator and then draw the triangle that represents the situation ind the given value using your calculator and then<br>
raw the triangle that represents the situation<br>
1.  $\sec(64^\circ) =$ <br>
2.  $\csc(164^\circ) =$ <br>
3.  $\sec(264^\circ) =$ <br>
4.  $\cot(254^\circ)$ ind the given value using your calculator and then<br>
raw the triangle that represents the situation<br>
1.  $\sec(64^\circ) =$ <br>
2.  $\csc(164^\circ) =$ <br>
3.  $\sec(264^\circ) =$ <br>
4.  $\cot(254^\circ)$ Note using your calculator and then<br>
ingle that represents the situation<br>  $=$  2. csc (164°) =<br>  $=$  4. cot (254°)

3. sec  $(264^{\circ}) =$